# **Bausatz Bogobit Bremsmodul Classic ABC – Bauanleitung**

## **1 Überblick**

Dieses Dokument beschreibt den Aufbau eines Bausatzes des Bogobit "Bremsmodul Classic ABC".

Der Anschluss eines Bremsmoduls ist in der Bedienungsanleitung zum Produkt beschrieben. Dort finden Sie auch Sicherheits- und Betriebshinweise, die unbedingt zu beachten sind.

Bei diesem Bremsmodul wird über zwei, kurzzeitig anzusteuernde, Eingänge zwischen den Zuständen "Fahrt" und "Stopp" gewechselt (wie bei einem Weichenantrieb mit Doppelspule).

Im Zustand "Fahrt" wird die unveränderte Digitalspannung ans Gleis ausgegeben.

Im Zustand "Stopp" wird die Digitalspannung über eine Diodenstrecke asymmetrisch reduziert. Dies wird von den Lokdecodern erkannt und als Auslöser zum Bremsen interpretiert.

#### **2 Zusammenbauen des Bausatzes**

In diesem Kapitel wird der Zusammenbau des Bremsmoduls beschrieben.

#### **2.1 Allgemeine Hinweise zum Aufbau**

Beim Aufbau ist zu beachten:

- Die ABC-Prinzip wurde beim ursprünglichen Schaltungsdesign noch nicht berücksichtigt. Einige Bauteile müssen daher auf der Platine etwas ungewöhnlich und abweichend vom Bestückungsdruck bestückt werden.
- Insbesondere wenn Sie zum ersten Mal ein Bremsmodul aufbauen, sollten Sie gemäß den nachfolgend beschriebenen Etappen vorgehen und auch die jeweiligen Tests durchführen, um aufgetretene Fehler früh zu erkennen und eingrenzen zu können.

## **2.2 Relaisansteuerung**

Bestücken Sie zunächst nur die folgenden Bauteile. Für diese Bauteile ist der Bestückungsdruck der Platine korrekt:

- D4, D5, D6, D7 einlöten (richtigen Typ wählen. Polung beachten, der Kathodenring ist im Bestückungsplan eingezeichnet.)
- Relais Rel1 einlöten
- $-$  Für R9, R[1](#page-0-0)0 löten Sie Drahtbrücken ein<sup>1</sup>.
- Alle Anschlussklemmen, und zwar wie folgt:
	- Für [RR− RG− RG+ RR+] eine vierpolige Klemme einlöten. Die vierpolige Klemme kann aus zwei zweipoligen Klemmen gebildet werden, die vor dem Einlöten zu einer vierpoligen Klemme zusammengesteckt werden.
	- Für [S\* SR SG] eine dreipolige Klemme einlöten
	- Für [B# B] eine zweipolige Klemme einlöten

<span id="page-0-0"></span><sup>1</sup> Bei einem Relais ab 15 V Spulenspannung sind die Vorwiderstände R9 und R10 gleich 0 Ω (Drahtbrücke). Bei einem Relais bis zu 12 V Spulenspannung sind die Vorwiderstände R9 und R10 geeignet zu dimensionieren, bei Anschluss eines 12-V-Relais an 16 V ist der Wert ungefähr 1/3 des Widerstands der Relaisspule.

Schließen Sie nun das Bremsmodul gemäß Anschlussplan an. Es muss nun schon funktionieren, jedoch werden Loks durch Stromlos-Schalten zum (abrupten) Bremsen gebracht.

- Mit dem Ansteuern des Relais hören Sie das Relais ganz leise klicken
- Wird das Relais über "RG" angesteuert, fährt die Lok durch
- Wird das Relais über "RR" angesteuert, bremst die Lok im Bremsabschnitt abrupt

Falls es nicht funktioniert, kontrollieren Sie nochmals Ihren Aufbau.

## **2.3 Bremsfunktion**

Bestücken Sie nun die restlichen Bauteile. Für diese Bauteile weicht der Bestückungsdruck der Platine zumeist ab. Der Bestückungsplan als PDF-Dokument enthält die korrekte Bestückung.

- Diode D1 (richtigen Typ wählen) einlöten. Position ist auf der Platine auch mit D1 bezeichnet, das Bauteil ist jedoch gerade anders herum einzusetzen als es der Bestückungsdruck der Platine anzeigt.
- Diode D2 (richtigen Typ wählen) einlöten. Bestückungsdruck der Platine ist korrekt.
- Diode D8 (richtigen Typ wählen) einlöten. Der Bestückungsdruck der Platine enthält an dieser Stelle den Widerstand R1.
- Diode D9 (richtigen Typ wählen) einlöten. Der Bestückungsdruck der Platine enthält an dieser Stelle den Widerstand R4.
- Diode D10 (richtigen Typ wählen) einlöten, und zwar dort, wo im Bestückungsdruck das rechte Bein von R3 gezeichnet ist und wo die Klemme für B1 gezeichnet ist.

Auf dem Foto ist der Einbau dieser Dioden zu sehen.

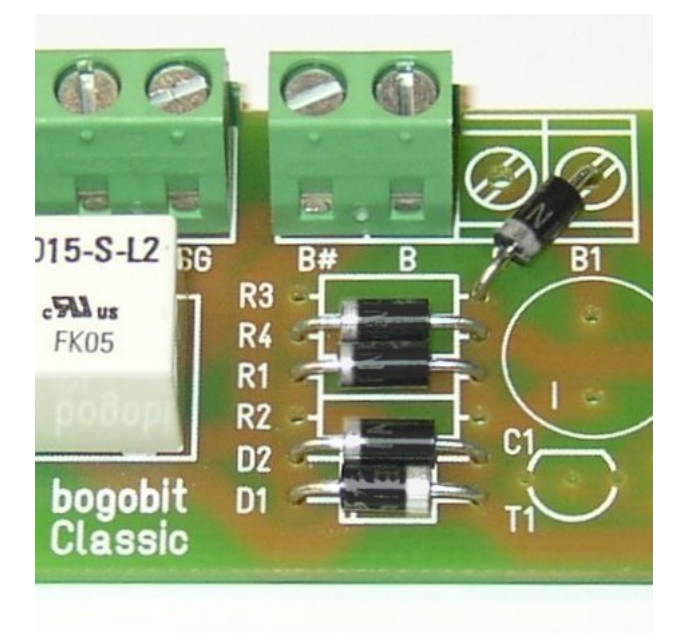

Schließen Sie nun das Bremsmodul wieder gemäß Anschlussplan an und nehmen es wieder in Betrieb. Es muss nun wie folgt einwandfrei funktionieren.

– Mit dem Ansteuern des Relais hören Sie das Relais ganz leise klicken

- Wird das Relais über "RG" angesteuert, fährt die Lok durch
- Wird das Relais über "RR" angesteuert, bremst die Lok sanft im Bremsabschnitt
- Je nach Decodertyp bremst die Lok nur in einer Fahrtrichtung. Machen Sie also den Test mit dem Bremsen in beiden Fahrtrichtungen – einmal kommt die Lok von links, und einmal von rechts.
- Falls es nicht funktioniert, kontrollieren Sie nochmals Ihren Aufbau. Lesen Sie auch in der Bedienungsanleitung des Decoders nach, ob für das ABC-Bremsen noch Einstellungen (CV-Programmierung) am Decoder gemacht werden müssen.

Das Bremsmodul ist nun fertig.

#### **3 Herstelleradresse**

Bei technischen Fragen wenden Sie sich bitte an:

bogobit – Siegfried Grob Burgstr. 8 89192 Rammingen

E-Mail: anfrage@bogobit.de

Bei Rückfragen zum Aufbau eines Bremsmoduls geben Sie bitte detaillierte Informationen an: Welche Ausführung wird aufgebaut? Bis zu welchem Schritt wurde aufgebaut? Welche Tests liefen erfolgreich? Welcher Test schlug fehl? Was genau haben Sie beobachtet? Welches Gleissystem verwenden Sie? Welches Digitalsystem verwenden Sie? Welchen Lokdecoder verwenden Sie?

#### **4 Literaturverzeichnis**

Folgende ergänzende Dokumente werden für den Aufbau eines Bausatzes benötigt:

[1] Stückliste

Folgende ergänzende Dokumente können für den Aufbau eines Bausatzes hilfreich sein:

- [2] Bestückungsplan
- [3] Schaltplan